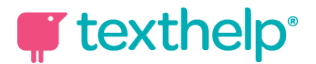

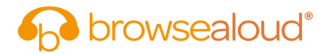

## **Browsealoud**

Quick Reference Card

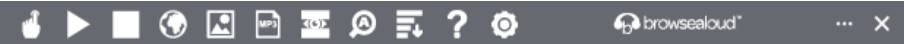

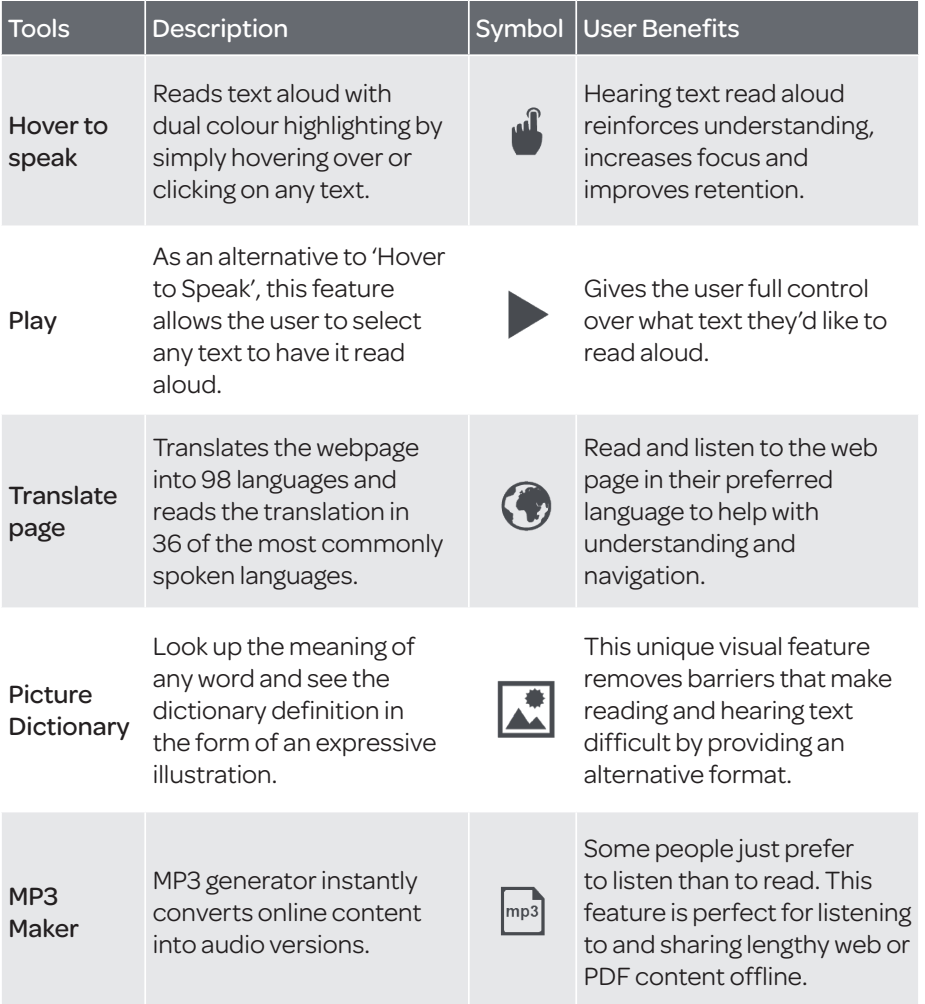

For more information visit **texthelp.com** or **@TexthelpWork**

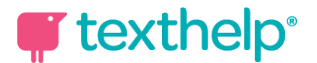

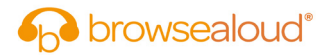

## **Browsealoud**

Quick Reference Card

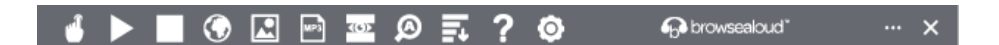

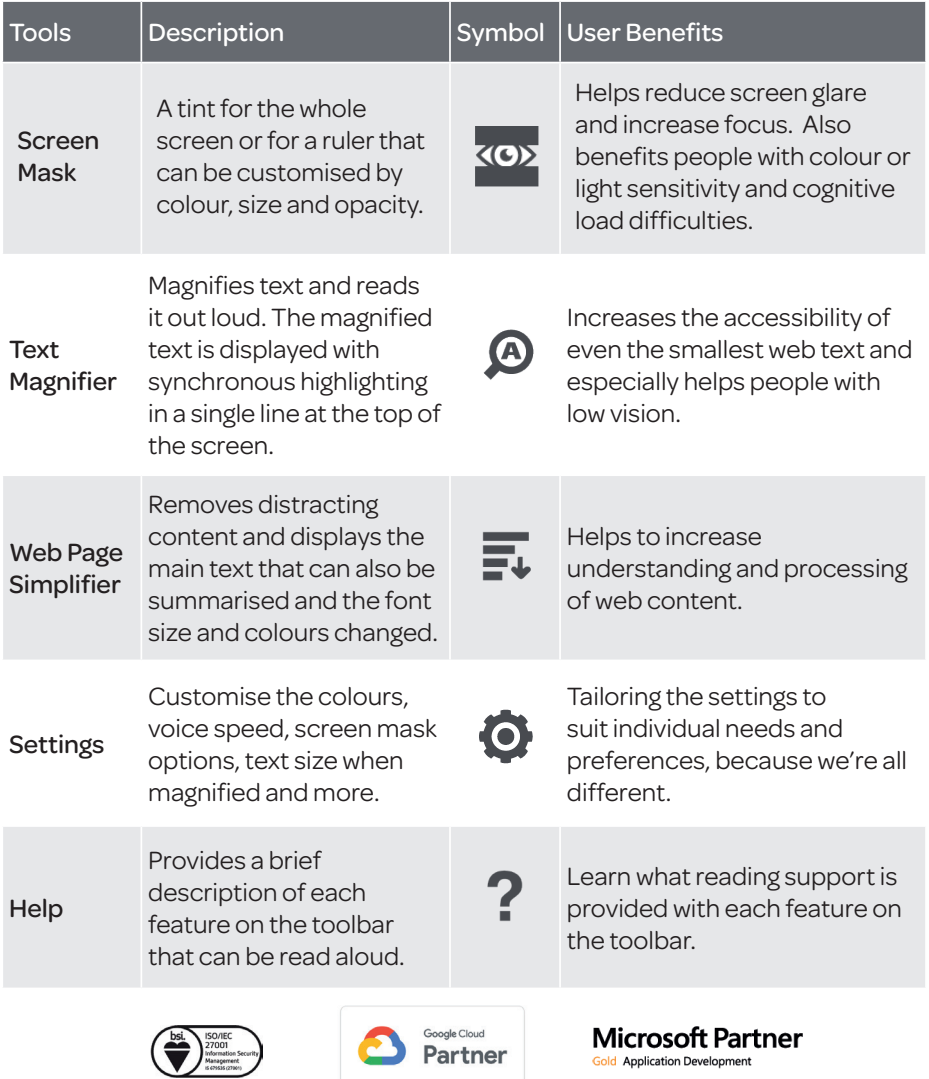

For more information visit **texthelp.com** or **@TexthelpWork**

**Gold Application Development** 

**D** Partner